# **Windows 8 Storage Helper Crack With Registration Code Download 2022**

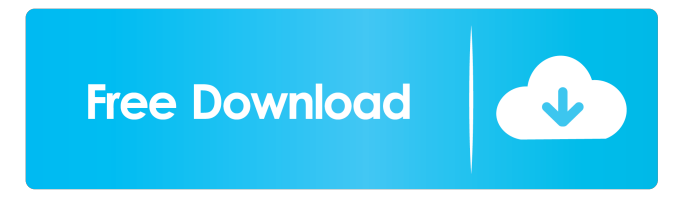

#### **Windows 8 Storage Helper Crack + Download**

Windows 8 Storage Helper Torrent Download is a programming component designed to assist Windows 8 apps developers in integrating basic tasks in their projects. The library allows you to read and create text files with your application. The component can also help you save an image to the local storage by using the URL address. Windows 8 Storage Helper Description: Windows 8 Storage Helper is a programming component designed to assist Windows 8 apps developers in integrating basic tasks in their projects. The library allows you to read and create text files with your application. The component can also help you save an image to the local storage by using the URL address. Windows 8 Storage Helper Description: Windows 8 Storage Helper is a programming component designed to assist Windows 8 apps developers in integrating basic tasks in their projects. The library allows you to read and create text files with your application. The component can also help you save an image to the local storage by using the URL address. Windows 8 Storage Helper Description: Windows 8 Storage Helper is a programming

component designed to assist Windows 8 apps developers in integrating basic tasks in their projects. The library allows you to read and create text files with your application. The component can also help you save an image to the local storage by using the URL address. Windows 8 Storage Helper Description: Windows 8 Storage Helper is a programming component designed to assist Windows 8 apps developers in integrating basic tasks in their projects. The library allows you to read and create text files with your application. The component can also help you save an image to the local storage by using the URL address. Windows 8 Storage Helper Description: Windows 8 Storage Helper is a programming component designed to assist Windows 8 apps developers in integrating basic tasks in their projects. The library allows you to read and create text files with your application. The component can also help you save an image to the local storage by using the URL address. Windows 8 Storage Helper Description: Windows 8 Storage Helper is a programming component designed to assist Windows 8 apps developers in integrating basic tasks in their projects. The library allows you to read and create text files with your application. The component can also help you save an image to the local storage by using the URL address. Windows 8 Storage Helper Description: Windows 8 Storage Helper is a programming component designed to assist Windows 8 apps developers in integrating basic tasks in their projects. The library allows you to read and create text files with

# **Windows 8 Storage Helper Download (Latest)**

Use the storage helper to read, write and edit text files. When you read a file, the application creates an object

to represent that information on the storage. After that, you can get that object and use the properties of it. When you write a file, the application uses its available properties to save the new content. Local File Read/Write //Read the current content of the file to a string StorageHelper.CurrentFileString = file\_content; //Read the current content of the file to a byte array StorageHelper.CurrentFileByteArray = file\_byte\_array; //Read the current content of the file to a bitmap StorageHelper.CurrentFileBitmap = file\_bitmap; //Write a file to the storage helper StorageHelper.CurrentFileByteArray = file\_byte\_array; //Write a file to the storage helper StorageHelper.CurrentFileBitmap = file\_bitmap; //Read the current content of the file to a string StorageHelper.CurrentFileString = file\_content; //Write the content of a string to a file StorageHelper.CurrentFileByteArray = file\_byte\_array; //Read the current content of the file to a byte array StorageHelper.CurrentFileByteArray = file\_byte\_array; //Write the content of a byte array to a file StorageHelper.CurrentFileByteArray = file\_byte\_array; //Read the current content of the file to a bitmap StorageHelper.CurrentFileBitmap = file\_bitmap; //Write the content of a bitmap to a file StorageHelper.CurrentFileBitmap = file\_bitmap; //Read the current content of the file to a string StorageHelper.CurrentFileString = file\_content; //Write the content of a string to a file StorageHelper.CurrentFileString = file\_content; //Read the current content of the file to a byte array StorageHelper.CurrentFileByteArray = file\_byte\_array; //Write the content of a byte array to a file StorageHelper.CurrentFileByteArray = file\_byte\_array; //Read the current content of the file to a bitmap StorageHelper.CurrentFileBitmap = file\_bitmap;

//Write the content of a bitmap to a file StorageHelper.CurrentFileBitmap = file\_ 81e310abbf

### **Windows 8 Storage Helper Free Registration Code Download [Win/Mac]**

Apocalypse is a cross-platform Windows application that allows you to take a photo of a target and then send it to the server. The application also allows you to edit the photo before it is sent. After it is sent, you will get an e-mail notification to confirm that the image was sent.Polymeric Stabilizer Shells for Compounding Polymeric Composition The present invention relates to polymer-based stabilizer compositions and a method for stabilizing polymeric compositions. More particularly, the present invention relates to polymeric stabilizer compositions comprising polymer shells, a method of preparing said compositions, and a method of incorporating said compositions into polymeric compositions. As utilized in the present disclosure, the term xe2x80x9cpolymerxe2x80x9d is utilized herein to generally refer to compounds formed from multiple monomers, and is not limited to polymers formed from only one monomer. Polymers generally fall into two broad categories, namely, soluble and insoluble polymers. Insoluble polymers are generally formed from a single monomer. Soluble polymers may be formed from more than one monomer, and they may include more than one type of monomer. Examples of polymers which are soluble in water or in organic solvents include polyethylene, polypropylene, polystyrene, polyacrylonitrile, and the like. Examples of polymers which are insoluble include poly(tetrafluoroethylene) (PTFE), poly(vinylidene fluoride) (PVDF), polychlorotrifluoroethylene (PCTFE), and the like. Soluble and insoluble polymers also may be formed from combinations of monomers. One example of an insoluble polymer is

poly(tetrafluoroethylene) (PTFE). PTFE is a polymer formed from tetrafluoroethylene monomer units. PTFE is a highly durable polymer with good chemical and mechanical resistance. In addition, PTFE has a low coefficient of friction which facilitates smooth processing. PTFE has been utilized as a material for wire coatings, gaskets, sealants, coatings, paints, inks, and paper, and as a binder in radiation curable compositions. Furthermore, PTFE has a high resistance to chemical attack and good thermal properties. Therefore, PTFE has found many applications in numerous industries. However, P

# **What's New In Windows 8 Storage Helper?**

What is Windows 8 Storage Helper? Windows 8 Storage Helper is a programming component designed to assist Windows 8 apps developers in integrating basic tasks in their projects. The library allows you to read and create text files with your application. The component can also help you save an image to the local storage by using the URL address. What is Windows 8 Storage Helper library for? This component is made for you to make your work easier, it is a helper class, it is a C# class library that will help you to do this task with some of the methods that are offered to you. What is the Main function of Windows 8 Storage Helper library for? The Main method of this component is designed to show the developer of the component, the information that is needed to use this component. How to Use the Windows 8 Storage Helper? The Windows 8 Storage Helper has a constructor that will help you to give it a base path to the file storage, which contains the folder where you want to write or read your files. This component does not depend on any external assemblies and is very easy

to use. The constructor of the component uses the File.Open("Path to the file to open","Read"); method to read the specified file. The constructor also uses the File.Save("Path to the file to save","Write"); method to save the specified file. The constructor can save the file using the main or default account as it is the case with the File.Save("Path to the file to save","Write"); method. In the constructor of this component, you can also use the path where your file is to write as the path you want to save the file to. How to Use the Windows 8 Storage Helper in Console Application? When you add the reference of the component to your application, you should use the following import statement to use the component in your application: After you run the application, you will be able to write or read the file to the folder that is specified in the constructor of the component. In order to write the file, you have to specify in the constructor the location where you want to save the file. The property BasePath of the component specifies where you want to save the file in this project. The constructor of the component uses the File.Open("Path to the file to open","Read"); method to read the specified file. How to Use the Windows 8 Storage Helper in Windows Forms Application? When you add the reference of the component to your application, you should use the following import statement to use the component in your application: After you run the application, you will be able to write or read the file to the

### **System Requirements For Windows 8 Storage Helper:**

Minimum: Windows 7/8/10 or higher MacOS 10.7 or higher Dual-Core Intel Core 2 Duo/AMD Athlon X2 or higher (2.5 GHz) 4 GB RAM 1 GB Video Memory 1024×768 or higher screen resolution DirectX 10 Recommended: Windows 8.1 or higher MacOS 10.9 or higher Intel Core i5

[https://maratkabirov.com/wp-content/uploads/2022/06/Crazy\\_Eddie\\_039s\\_GUI\\_System.pdf](https://maratkabirov.com/wp-content/uploads/2022/06/Crazy_Eddie_039s_GUI_System.pdf) <https://www.hemppetlover.com/wp-content/uploads/2022/06/faxadaro.pdf> [https://vietnammototours.com/wp](https://vietnammototours.com/wp-content/uploads/2022/06/Defend_your_Castle__WiiWare.pdf)[content/uploads/2022/06/Defend\\_your\\_Castle\\_\\_WiiWare.pdf](https://vietnammototours.com/wp-content/uploads/2022/06/Defend_your_Castle__WiiWare.pdf) <https://lorainelindsay.com/wp-content/uploads/2022/06/marreni.pdf> <https://www.zper.it/wp-content/uploads/2022/06/lavgavr.pdf> <https://www.techclipse.com/wp-content/uploads/2022/06/cojhai.pdf> <https://www.nesoddenhk.no/wp-content/uploads/2022/06/sharem.pdf> <https://ibuyy.nl/wp-content/uploads/2022/06/wilypapa.pdf> <http://www.camptalk.org/wp-content/uploads/2022/06/pamefin.pdf> <http://barrillos.es/wp-content/uploads/2022/06/amahea.pdf>